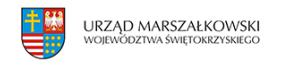

Kongres "Ekoinnowacje w ochronie środowiska 2013" | 1

## 21 października 2013

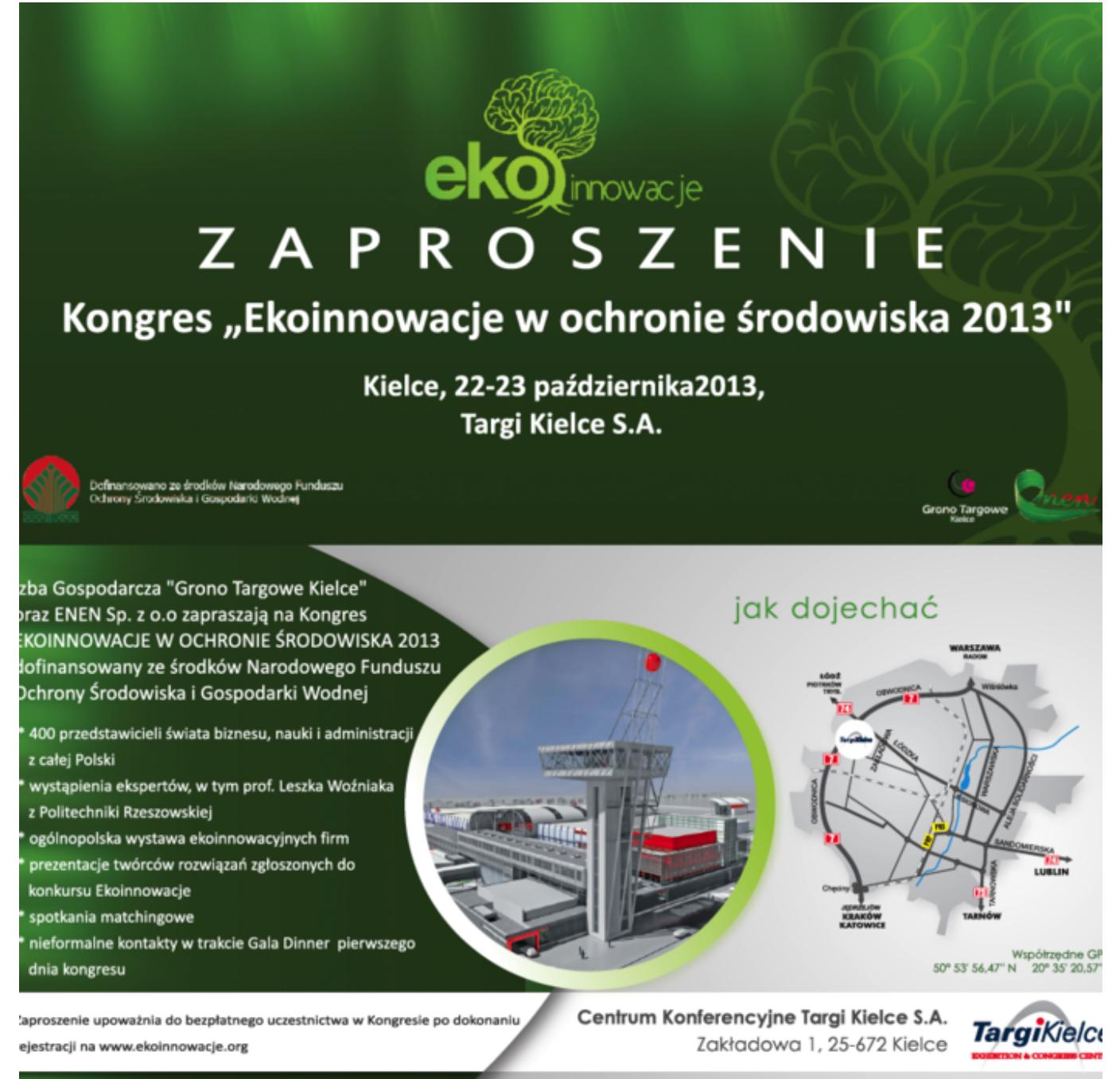

## Kongres "Ekoinnowacje w ochronie środowiska 2013"

Izba Gospodarcza "Grono Targowe Kielce" zaprasza do udziału w Kongresie "Ekoinnowacje

Tekst pochodzi ze strony www.swietokrzyskie.pro Kongres "Ekoinnowacje w ochronie środowiska 2013" | 1

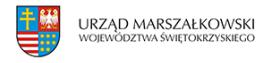

w ochronie środowiska 2013", który odbędzie się w dniach 22-23 października br. w Centrum Kongresowym Targi Kielce. W wydarzeniu udział weźmie ok. 400 przedstawicieli firm, instytucji, jednostek naukowo-badawczych. Wydarzenie honorowym patronatem objął marszałek województwa Adam Jarubas.

W programie Kongresu m.in. prezentacje propozycji i przykładów dobrych praktyk w zakresie wdrażania i stosowania ekoinnowacyjnych rozwiązań. Ponadto w czasie konferencji zorganizowana zostanie wystawa, na której będą mieli możliwość zaprezentować się zarówno uczestnicy Kongresu, jak również osoby, zajmujące się w swojej codziennej pracy tematyką ekoinnowacji. Pierwszego dnia kongresu odbędzie się uroczysta Gala Dinner, podczas której nastąpi ogłoszenie wyników konkursu "Ekoinnowacje 2013" oraz wręczenie nagród dla najlepszych, ekoinnowacyjnych rozwiązań.

Gościem honorowym Kongresu będzie prof. dr hab. Leszek Woźniak,kierownik Katedry Przedsiębiorczości, Zarządzania i Ekoinnowacyjności Politechniki Rzeszowskiej. W spotkaniu wezmą również udział przedstawiciele Fundacji na Rzecz Nauki Polskiej, Departamentu Innowacji i Przemysłu Ministerstwa Gospodarki, Narodowego Centrum Badań i Rozwoju, Polskiej Agencji Rozwoju Przedsiębiorczości, Departamentu Strategii Ministerstwa Nauki i Szkolnictwa Wyższego oraz Departamentu Polityki Strukturalnej Ministerstwa Rozwoju Regionalnego.

Szczegółowe informacje na temat Kongresu dostępne są na stronie [http://ekoinnowacje.org/](%20http:/ekoinnowacje.org/)

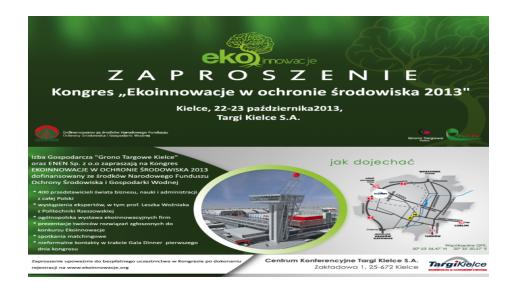